## Digitaalisen median tekniikat, k2004 HY/TKTL, esteettömyys

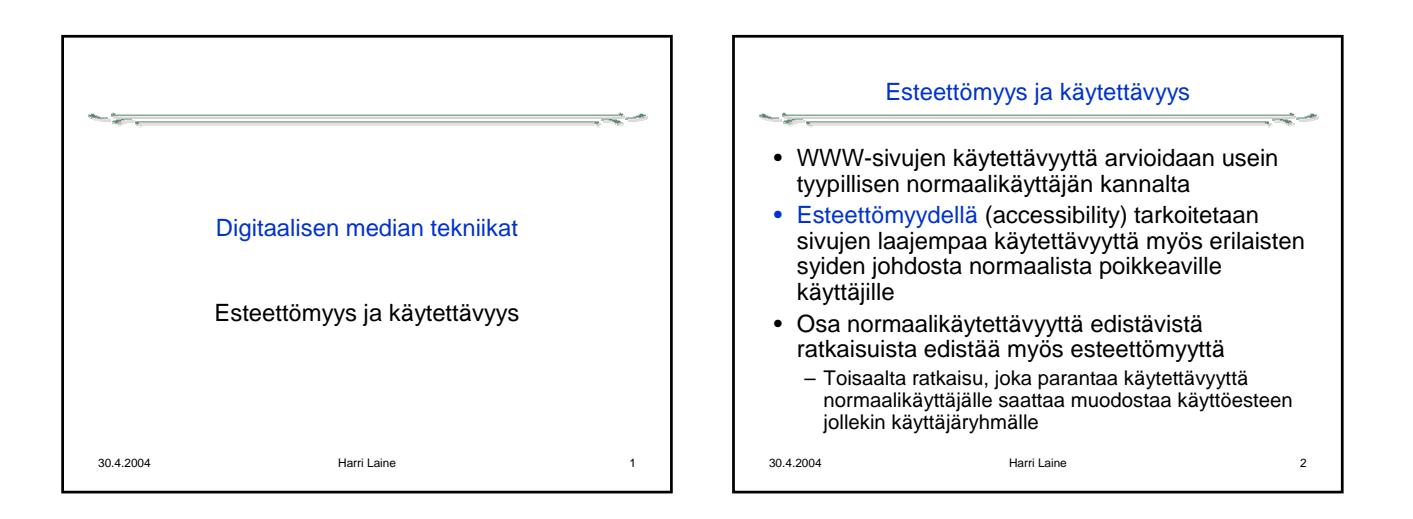

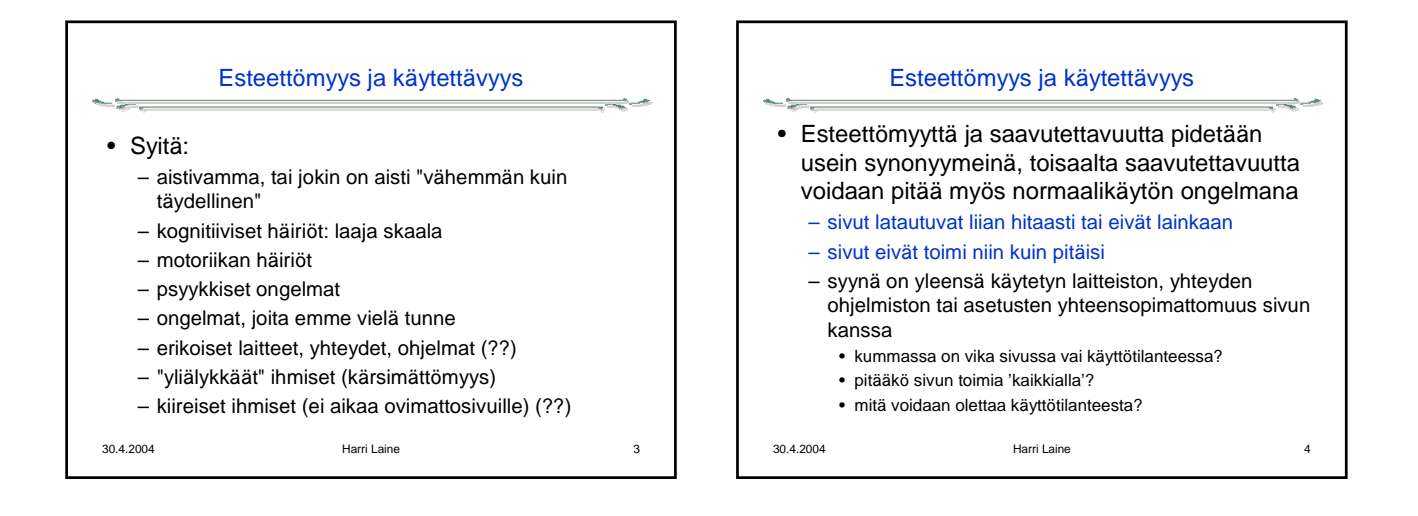

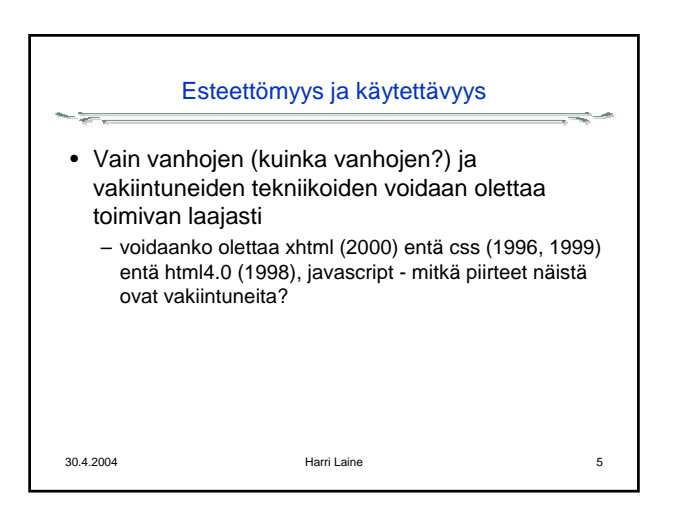

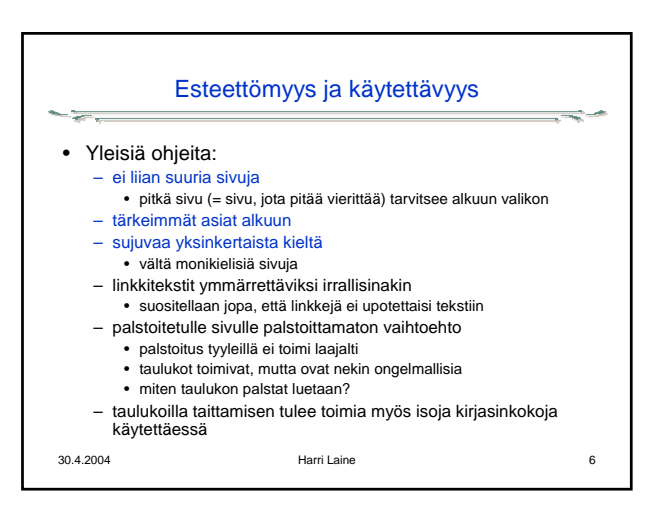

## Digitaalisen median tekniikat, k2004 HY/TKTL, esteettömyys

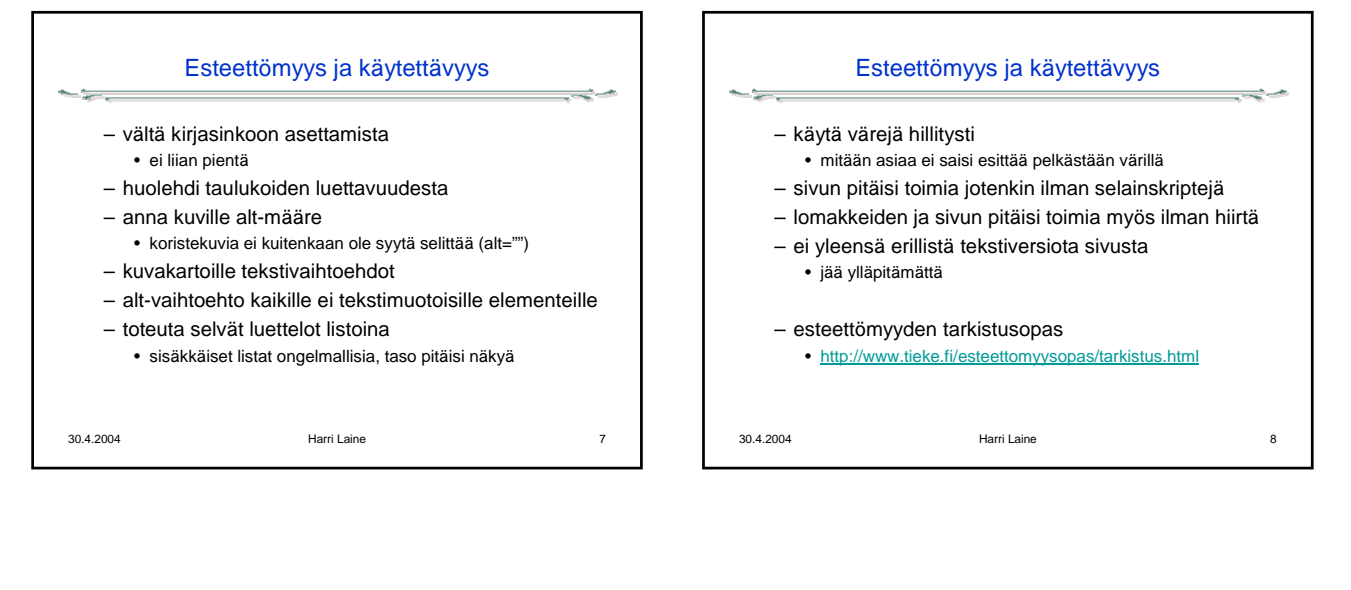

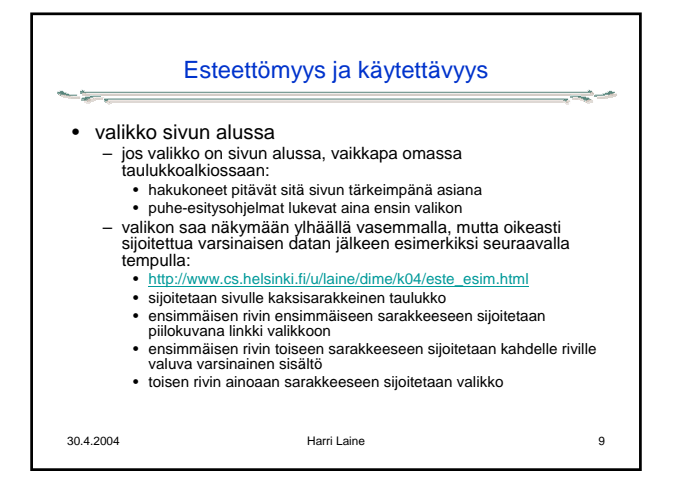